# **ПЕРВОЕ ВЫСШЕЕ ТЕХНИЧЕСКОЕ УЧЕБНОЕ ЗАВЕДЕНИЕ РОССИИ**

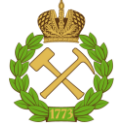

**МИНИСТЕРСТВО НАУКИ И ВЫСШЕГО ОБРАЗОВАНИЯ РОССИЙСКОЙ ФЕДЕРАЦИИ федеральное государственное бюджетное образовательное учреждение высшего образования САНКТ-ПЕТЕРБУРГСКИЙ ГОРНЫЙ УНИВЕРСИТЕТ**

# **СОГЛАСОВАНО**

\_\_\_\_\_\_\_\_\_\_\_\_\_\_\_\_\_\_\_\_\_\_\_\_\_

**УТВЕРЖДАЮ**

**Руководитель ОПОП ВО профессор В.А. Шпенст**

**Проректор по образовательной деятельности Д.Г. Петраков**

**\_\_\_\_\_\_\_\_\_\_\_\_\_\_\_\_\_\_\_\_\_\_**

# **РАБОЧАЯ ПРОГРАММА ДИСЦИПЛИНЫ**

# *ДОПОЛНИТЕЛЬНЫЕ ГЛАВЫ МАТЕМАТИКИ*

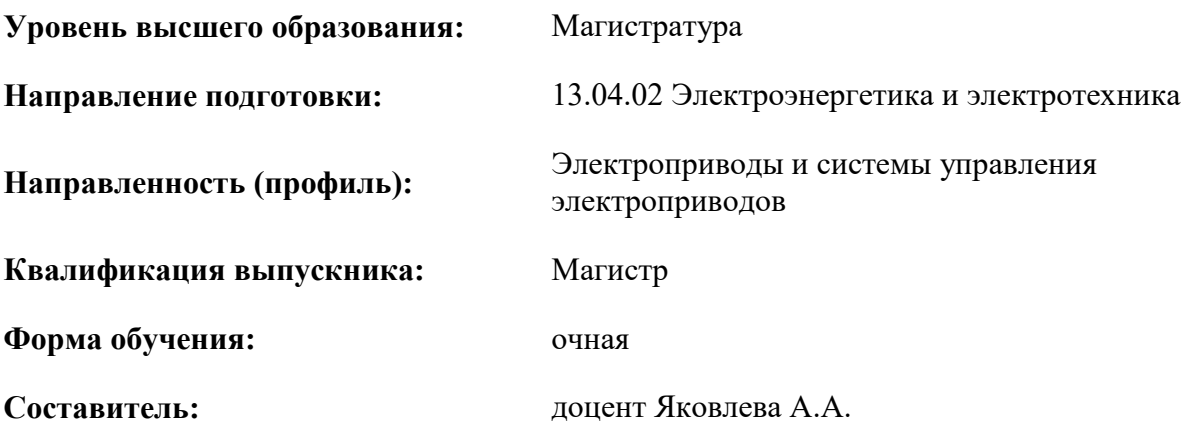

Санкт-Петербург

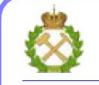

ДОКУМЕНТ ПОДПИСАН УСИЛЕННОЙ КВАЛИФИЦИРОВАННОЙ ЭЛЕКТРОННОЙ ПОДПИСЬЮ

Сертификат: 174E F08E D3C8 8CC7 B088 E59C 9D21 683B Владелец: Пашкевич Наталья Владимировна<br>Действителен: с 14.11.2023 до 06.02.2025

**Рабочая программа дисциплины** «Дополнительные главы математики» разработана:

- в соответствии с требованиями ФГОС ВО – магистратура по направлению подготовки «13.04.02 Электроэнергетика и электротехника», утвержденного приказом Минобрнауки России № 147 от 28.02.2018 г.;

- на основании учебного плана магистратуры по направлению «13.04.02 Электроэнергетика и электротехника» направленность (профиль) «Электроприводы и системы управления электроприводов».

Составитель \_\_\_\_\_\_\_\_\_\_\_\_ к.ф.-м.н., доц. А.А. Яковлева

**Рабочая программа рассмотрена и одобрена** на заседании высшей математики от 30.01.2023г., протокол № 13.

Заведующий кафедрой и постоянно д.т.н., проф. А.П. Господариков

# **1. ЦЕЛИ И ЗАДАЧИ ДИСЦИПЛИНЫ:**

#### **Цель дисциплины «Дополнительные главы математики»:**

– приобретение углубленных математических знаний, способствующих успешному освоению смежных дисциплин профессионального цикла;

– обеспечение подготовки студентов к изучению в последующих семестрах ряда специальных дисциплин;

– приобретение навыков построения и применения математических моделей в инженерной практике.

#### **Основные задачи дисциплины «Дополнительные главы математики»:**

- приобретение дополнительных математических знаний, способствующих успешному освоению различных курсов профессионального цикла и смежных дисциплин;

- формирование высокой математической культуры;

- приобретение навыков решения технических задач, необходимых для инновационного развития современного общества и обеспечения научного и технического прогресса.

# **2. МЕСТО ДИСЦИПЛИНЫ В СТРУКТУРЕ ОПОП ВО**

Дисциплина «Дополнительные главы математики»» относится к обязательной части Блока 1 «Дисциплины (модули)» основной профессиональной образовательной программы по направлению подготовки «13.04.02 Электроэнергетика и электротехника» и изучается в 1 семестре.

Дисциплина «Дополнительные главы математики» базируется на знаниях, полученных при изучении дисциплины «Математика» программы бакалавриата.

Особенностью дисциплины является применение абстрактного математического аппарата к решению практических задач.

### **3. ПЛАНИРУЕМЫЕ РЕЗУЛЬТАТЫ ОБУЧЕНИЯ ПО ДИСЦИПЛИНЕ (МОДУЛЮ), СООТНЕСЕННЫЕ С ПЛАНИРУЕМЫМИ РЕЗУЛЬТАТАМИ ОСВОЕНИЯ ОБРАЗОВАТЕЛЬНОЙ ПРОГРАММЫ**

Процесс изучения дисциплины **«Дополнительные главы математики»** направлен на формирование следующих компетенций:

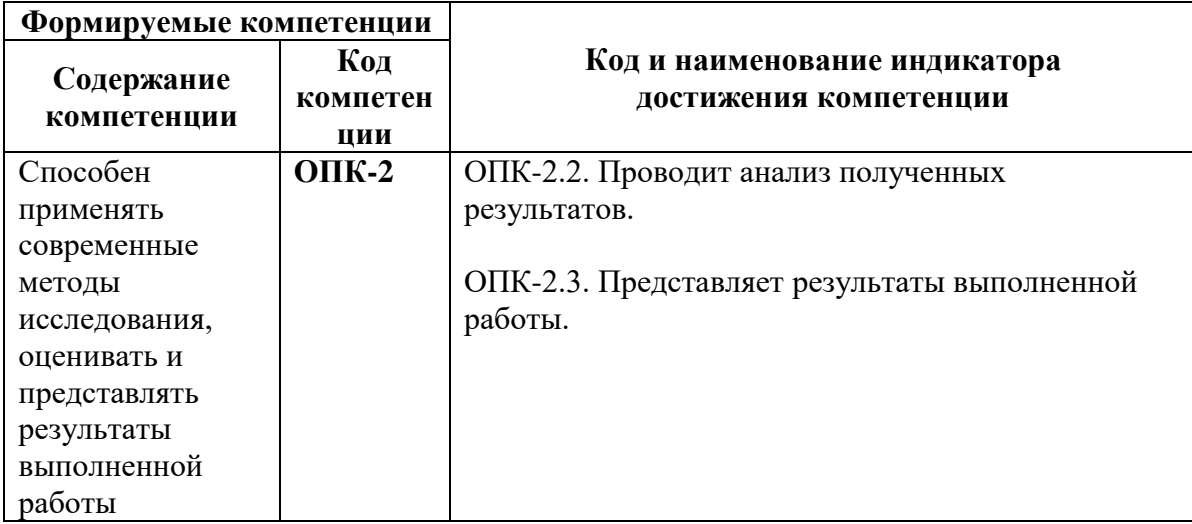

# **4. СТРУКТУРА И СОДЕРЖАНИЕ ДИСЦИПЛИНЫ**

Общая трудоемкость дисциплины «Дополнительные главы математики» составляет 4 зачетных единицы, 144 академических часа.

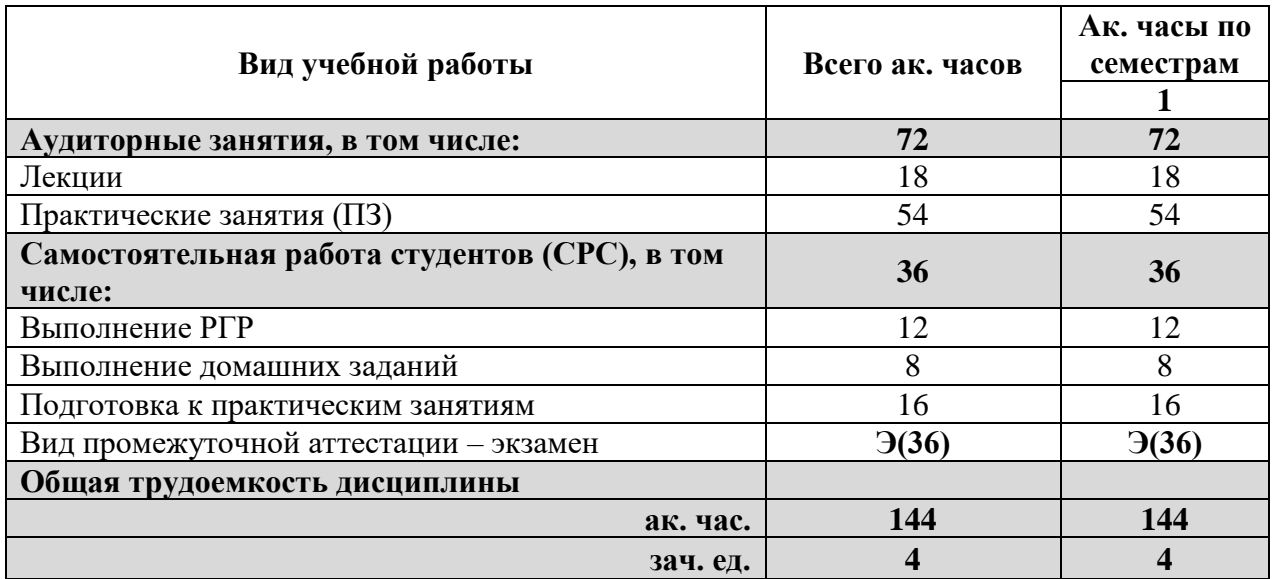

# **4.2 Содержание дисциплины**

Учебным планом предусмотрены: лекции, практические занятия, и самостоятельная работа.

# **4.2.1. Разделы дисциплины и виды занятий**

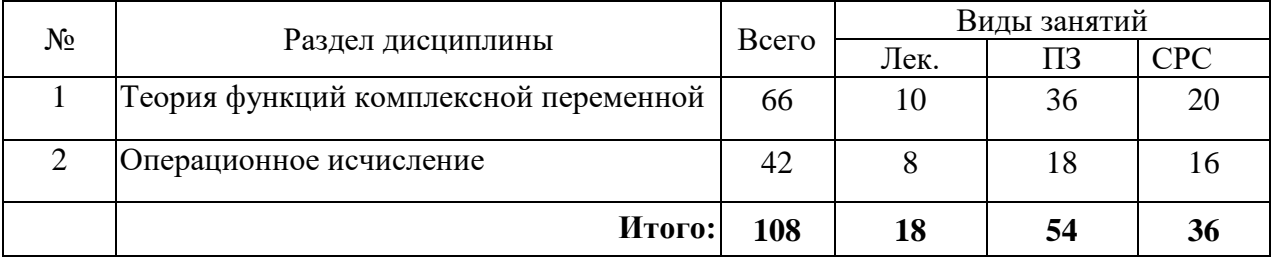

# **4.2.2. Содержание разделов дисциплины**

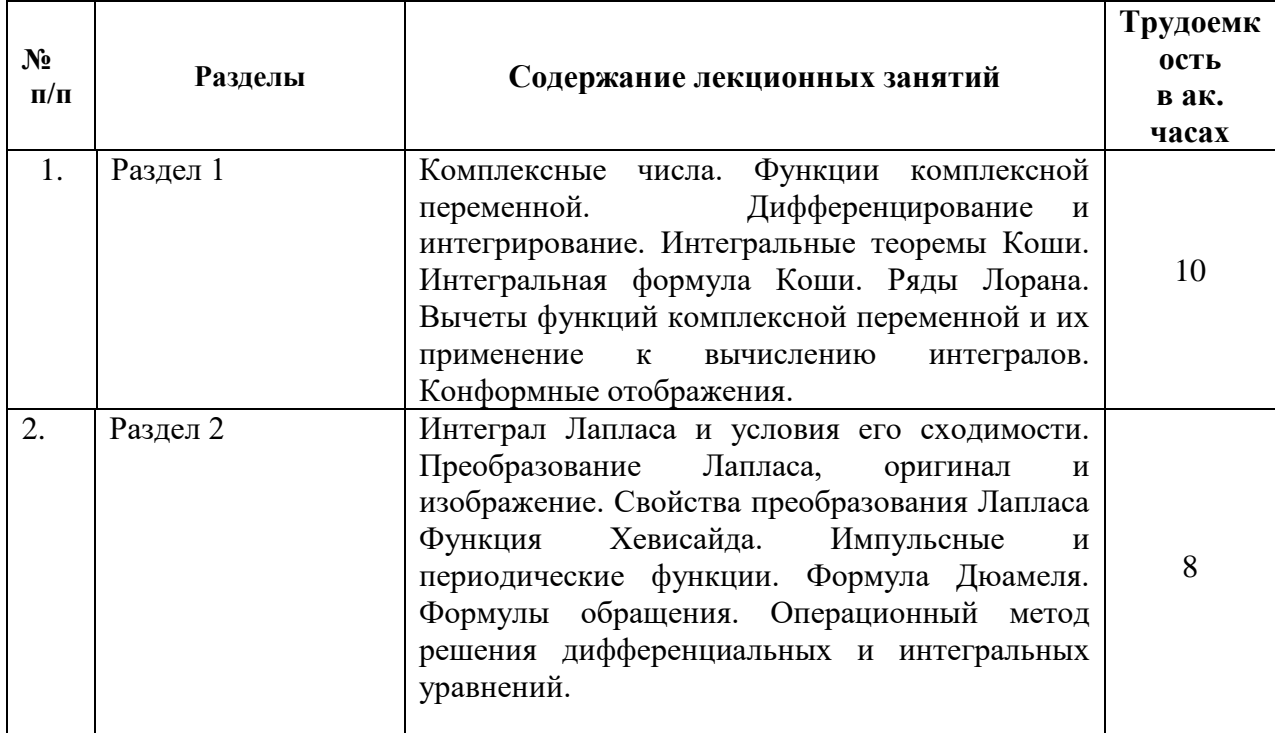

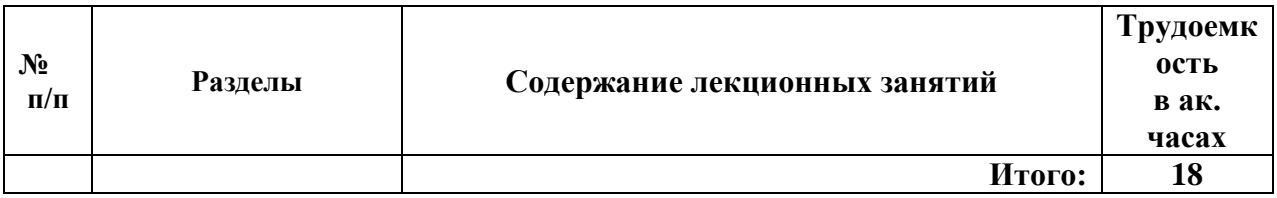

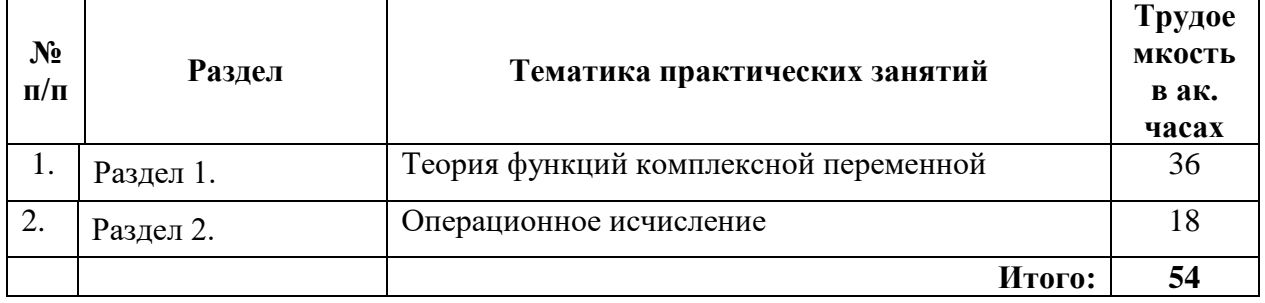

#### **4.2.3. Практические (семинарские) занятия**

#### **4.2.4. Лабораторные работы**

Лабораторные работы не предусмотрены.

#### **4.2.5. Курсовые работы (проекты)**

Курсовые работы (проекты) не предусмотрены.

#### **5. ОБРАЗОВАТЕЛЬНЫЕ ТЕХНОЛОГИИ**

В ходе обучения применяются:

**Лекции**, которые являются одним из важнейших видов учебных занятий и составляют основу теоретической подготовки обучающихся.

Цели лекционных занятий:

-дать систематизированные научные знания по дисциплине, акцентировать внимание на наиболее сложных вопросах дисциплины;

-стимулировать активную познавательную деятельность обучающихся, способствовать формированию их творческого мышления.

**Практические занятия.** Цели практических занятий:

-совершенствовать умения и навыки решения практических задач.

Главным содержанием этого вида учебных занятий является работа каждого обучающегося по овладению практическими умениями и навыками профессиональной деятельности.

**Консультации** являются одной из форм руководства учебной работой обучающихся и оказания им помощи в самостоятельном изучении материала дисциплины, в ликвидации имеющихся пробелов в знаниях, задолженностей по текущим занятиям, в подготовке письменных работ (проектов).

Текущие консультации проводятся преподавателем, ведущим занятия в учебной группе, и научным руководителем, носят как индивидуальный, так и групповой характер.

**Самостоятельная работа обучающихся** направлена на углубление и закрепление знаний, полученных на лекциях и других занятиях, выработку навыков самостоятельного активного приобретения новых, дополнительных знаний, подготовку к предстоящим учебным занятиям и промежуточному контролю.

# **6. ОЦЕНОЧНЫЕ СРЕДСТВА ДЛЯ ТЕКУЩЕГО КОНТРОЛЯ УСПЕВАЕМОСТИ, ПРОМЕЖУТОЧНОЙ АТТЕСТАЦИИ ПО ИТОГАМ ОСВОЕНИЯ ДИСЦИПЛИНЫ 6.1. Тематика для самостоятельной подготовки**

В рамках самостоятельной работы обучающиеся должны получить практические навыки по решению задач и освоить теоретический материал, а также подготовиться к зачету и выполнить курсовую работу.

Раздел 1. Теория функций комплексной переменной

1. Комплексные числа.

2. Комплексные функции. Производная и интеграл функции комплексной переменной.

3. Ряд Тейлора и ряд Лорана.

4. Вычеты. Вычисление интегралов с помощью вычетов.

5. Конформные отображения.

#### Раздел 2. Операционное исчисление

1. Преобразование Лапласа, оригинал и изображение.

2. Таблица оригиналов. Таблица изображений

3. Импульсные и периодические функции.

4. Формула Дюамеля.

5. Операционный метод решения дифференциальных уравнений.

### 6.2. Оценочные средства для проведения промежуточной аттестации (экзамена)

#### 6.2.1. Примерный перечень вопросов:

1. Комплексные числа и операции над ними.

2. Модуль и аргумент комплексного числа. Тригонометрическая и показательная форма записи комплексного числа.

3. Корни n-ой степени из комплексного числа. Формула для извлечения корней.

4. Функции комплексной переменной и способы их задания. Примеры функций.

5. Линейная функция и ее свойства, дробно-линейная функция,

6. Степенная функция и многочлены, экспонента и логарифм.

7. Предел функции в точке и свойства пределов функции. Непрерывность функции в точке и на множестве.

8. Свойства непрерывных функций на замкнутых ограниченных множествах.

9. Производная функции комплексной переменной.

10. Условия Коши-Римана.

11. Голоморфность функции в точке. Примеры голоморфных функций.

12. Понятие гармонической функции. Гармоничность вещественной и мнимой частей голоморфной в области функции.

13. Сопряженные гармонические функции и существование сопряженной гармонической функции в односвязной области.

14. Однолистность функции на множестве и конформность отображения в точке.

15. Конформность отображения в области.

16. Признак конформности отображения в точке и геометрический смысл производной.

17. Первообразная для функции в области. Теорема единственности первообразной в области.

18. Определение интеграла вдоль контура от функции комплексной переменной. Основные элементарные свойства интеграла.

19. Интегральная теорема Коши и теорема Коши для составного контура.

20. Ряды Лорана, множества их сходимости и область сходимости ряда Лорана. Голоморфность суммы ряда Лорана в кольце сходимости.

21. Тип особой точки и характер разложения функции в ряд Лорана.

20. Принцип изолированности нулей голоморфной функции, порядок нулей и полюсов функции.

21.Определение и свойства вычетов функции в точке. Вычет в бесконечности и его свойства.

22. Теорема Коши о вычетах и теорема о полной сумме вычетов.

23. Применение вычетов к вычислению интегралов:

24. Лемма Жордана

25. Интеграл Лапласа и условия его сходимости.

26. Преобразование Лапласа, оригинал и изображение.

27. Свойства преобразования Лапласа;

28. Свойства преобразования Лапласа: смещение

29. Свойства преобразования Лапласа: запаздывание.

30. Свойства преобразования Лапласа: дифференцирование оригинала и изображения.

31. Интегрирование оригинала и изображения.

32. Умножение изображений и свертка.

33. Таблица оригиналов.

34. Таблица изображений

35. Функция Хевисайда.

36. Импульсные и периодические функции.

37. Формула Дюамеля.

38. Формулы обращения.

39. Операционный метод решения дифференциальных уравнений.

40. Операционный метод решения систем дифференциальных уравнений

#### **6.2.2. Примерные тестовые задания к экзамену Вариант 1**

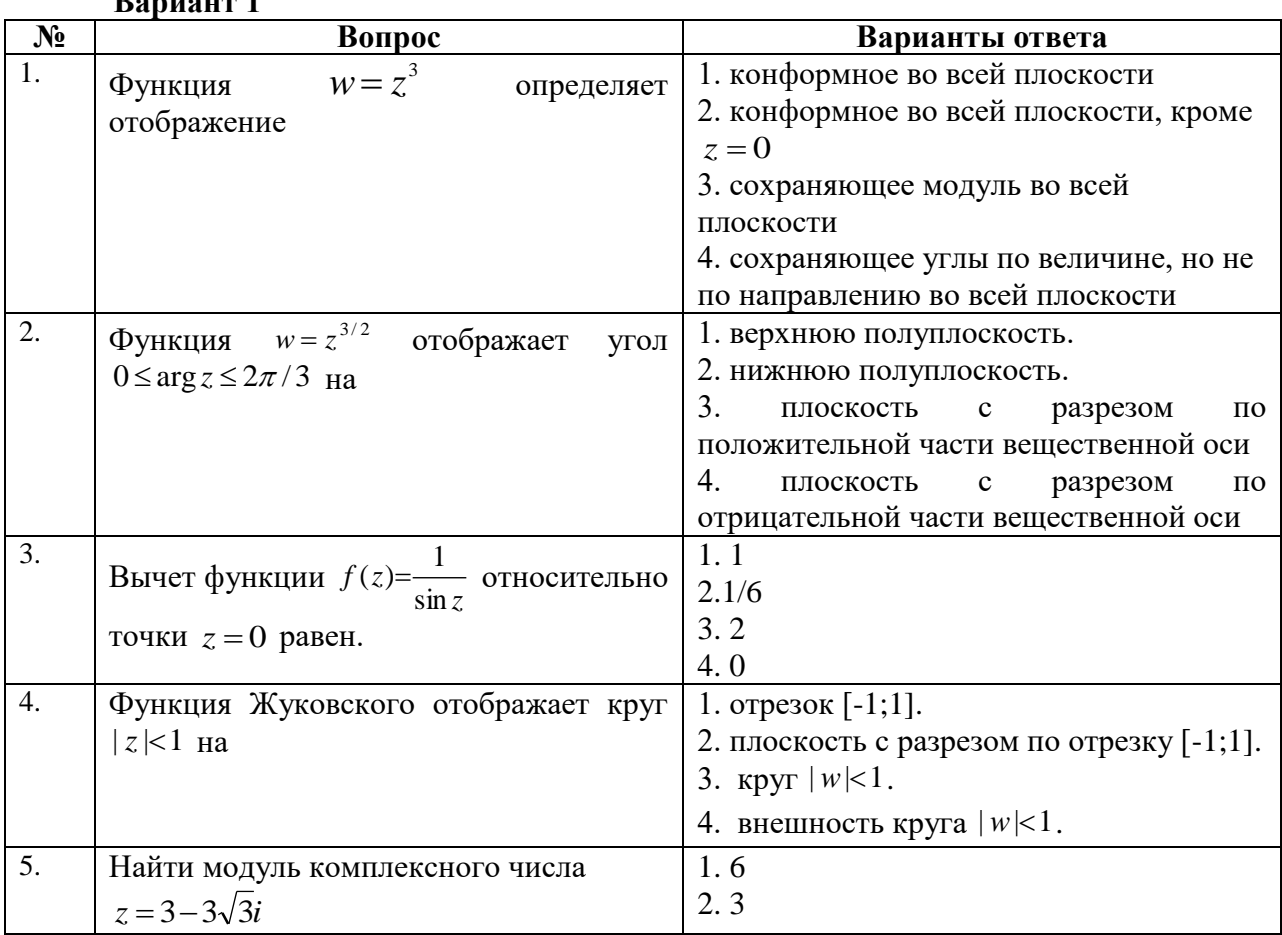

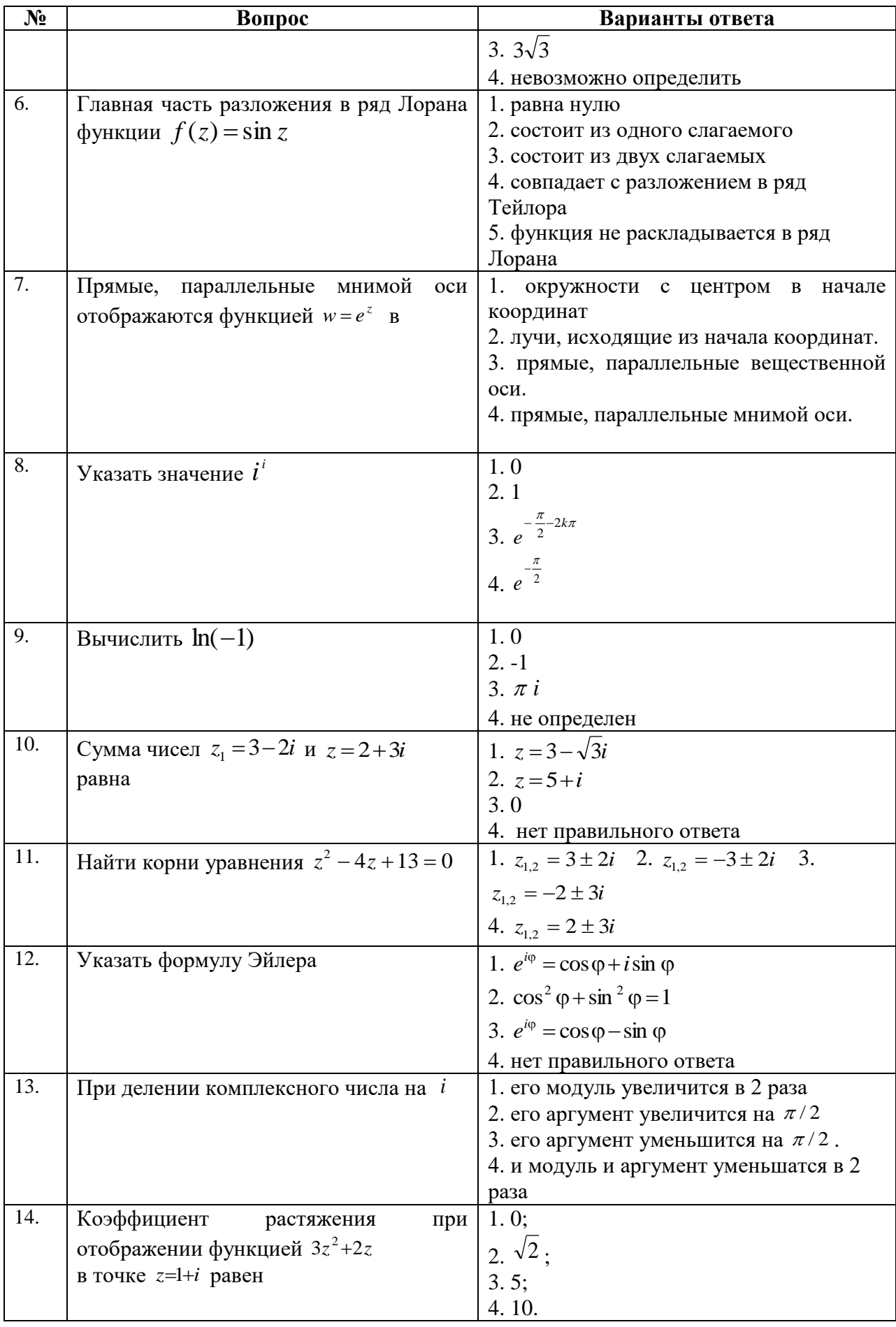

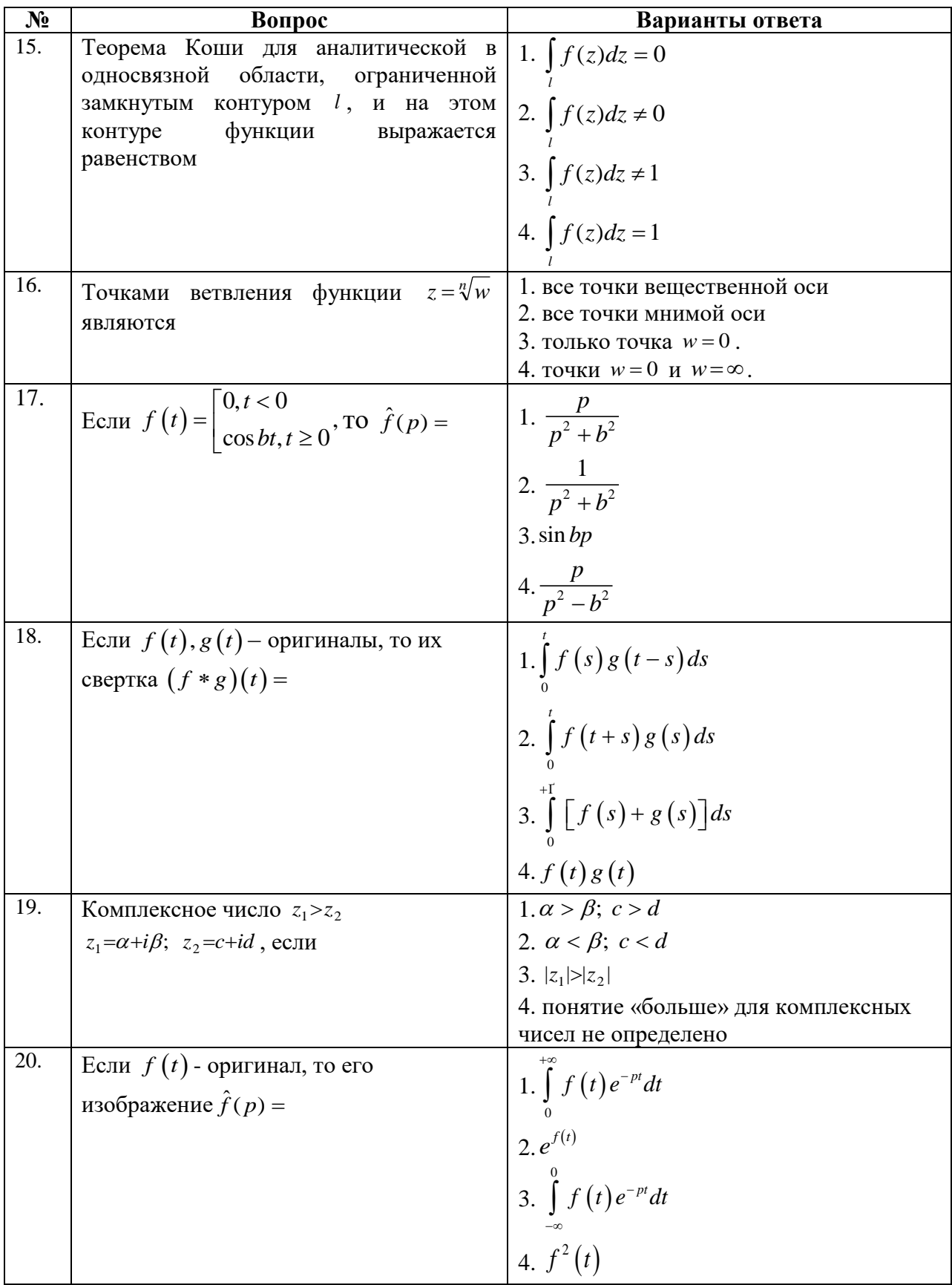

# **Вариант 2**

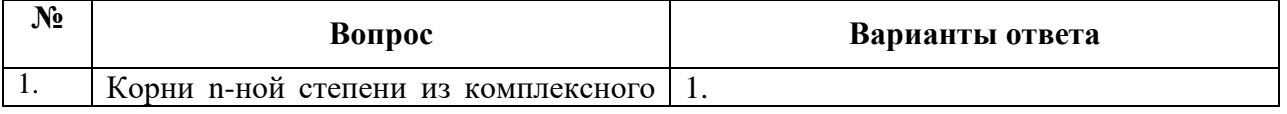

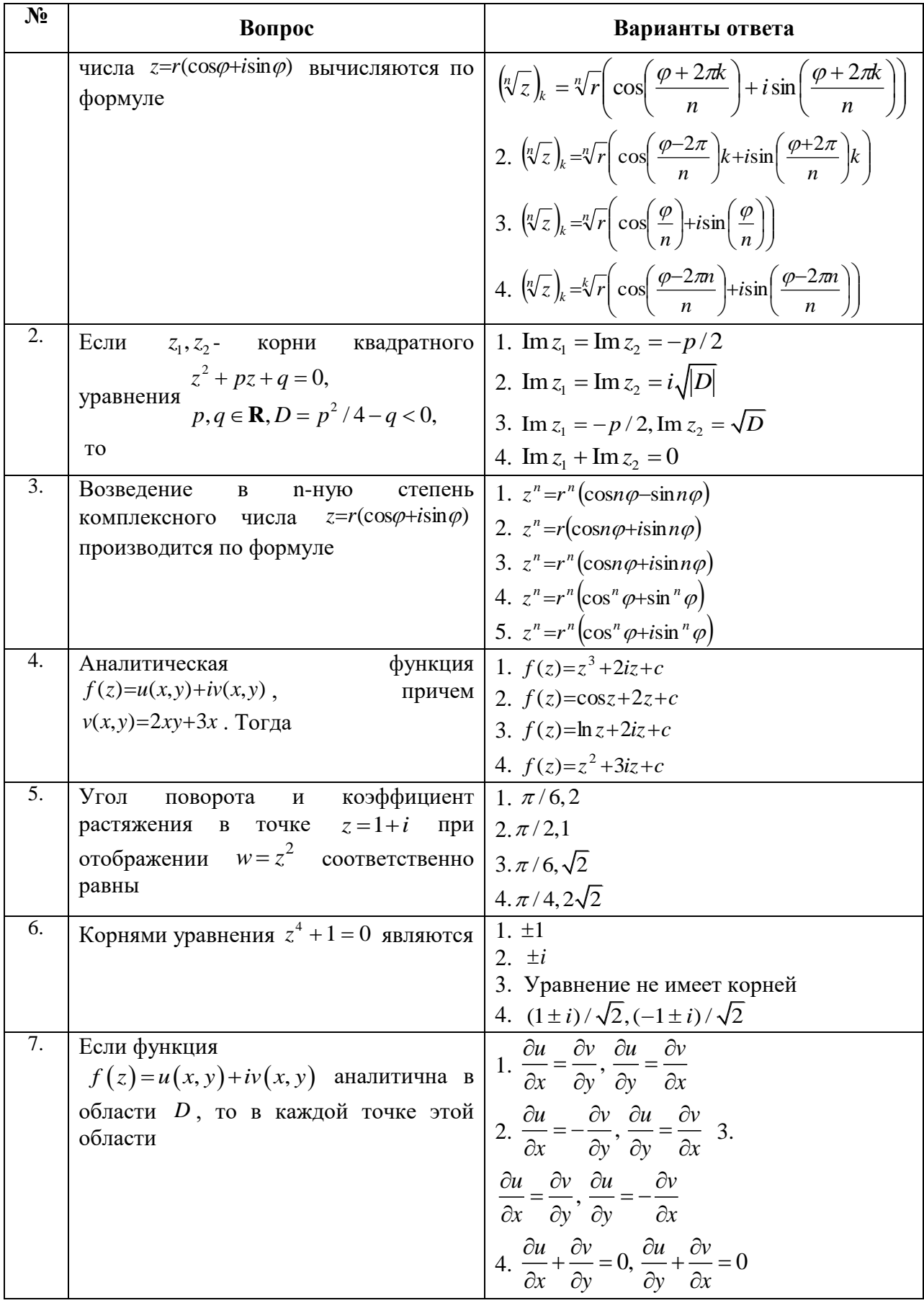

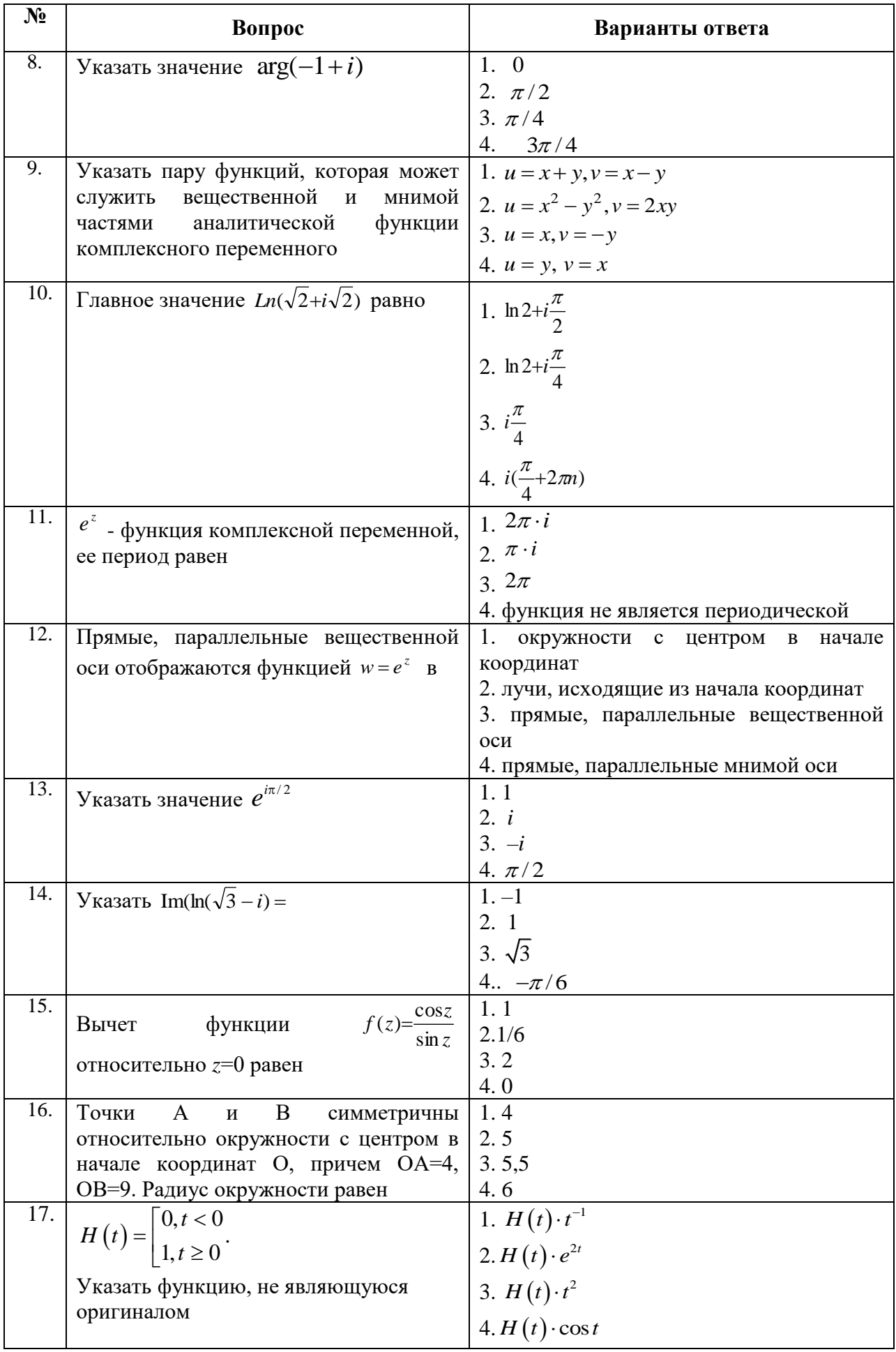

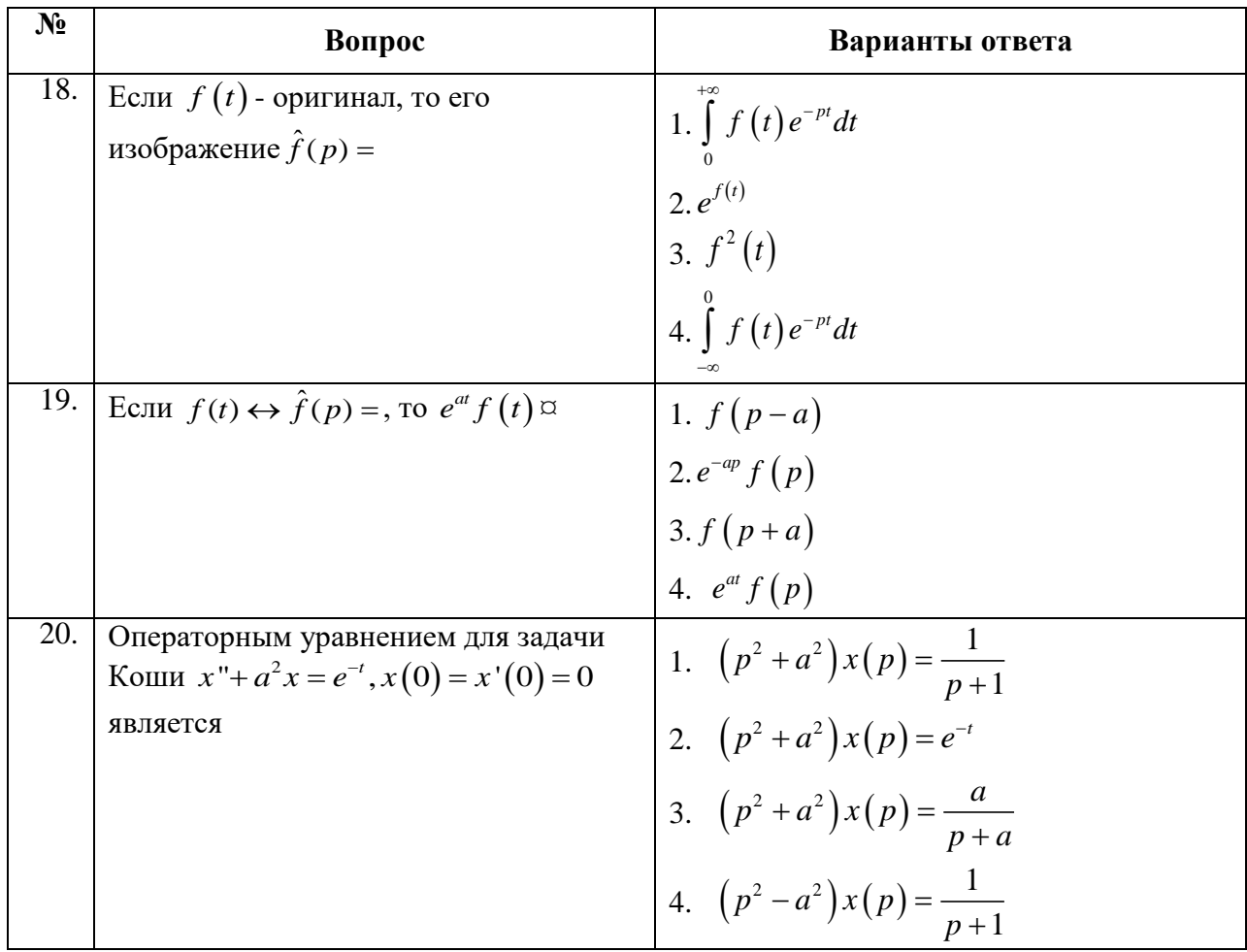

#### Вариант 3

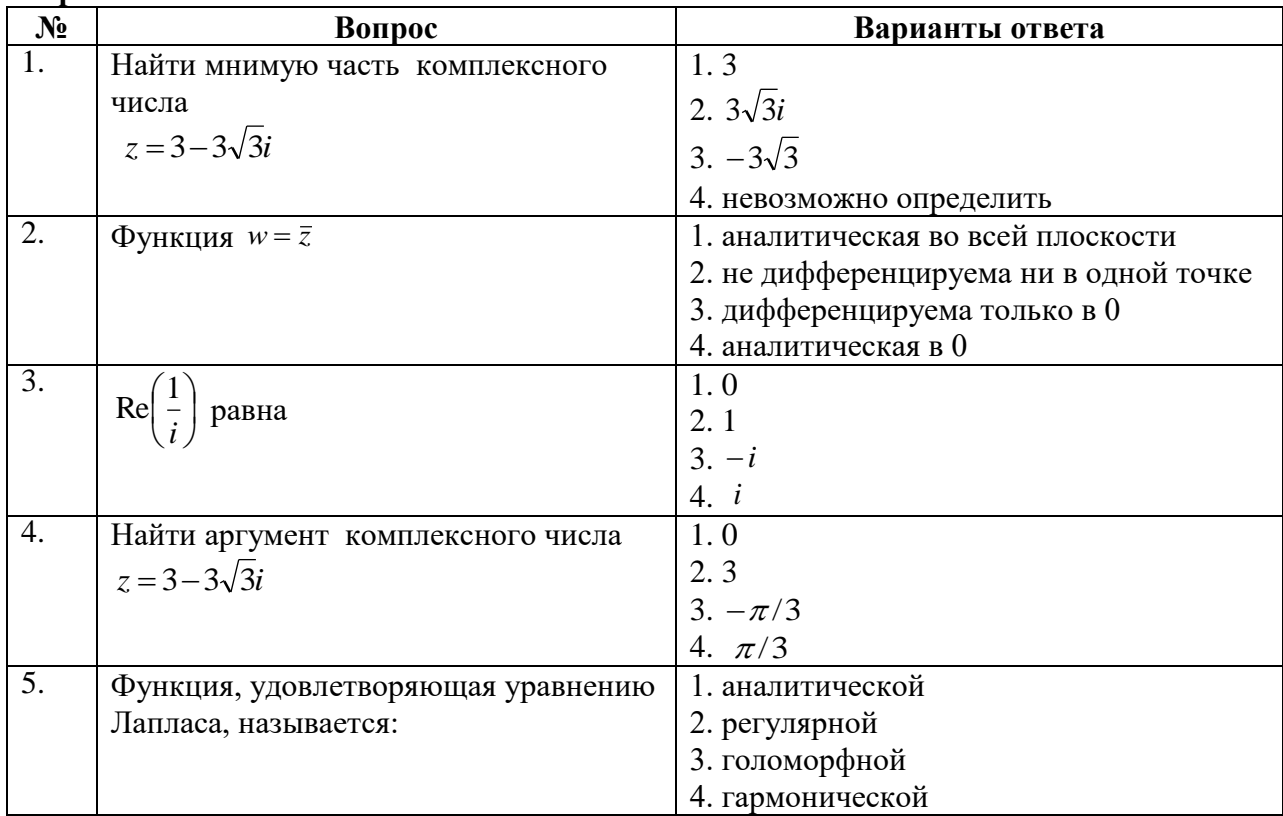

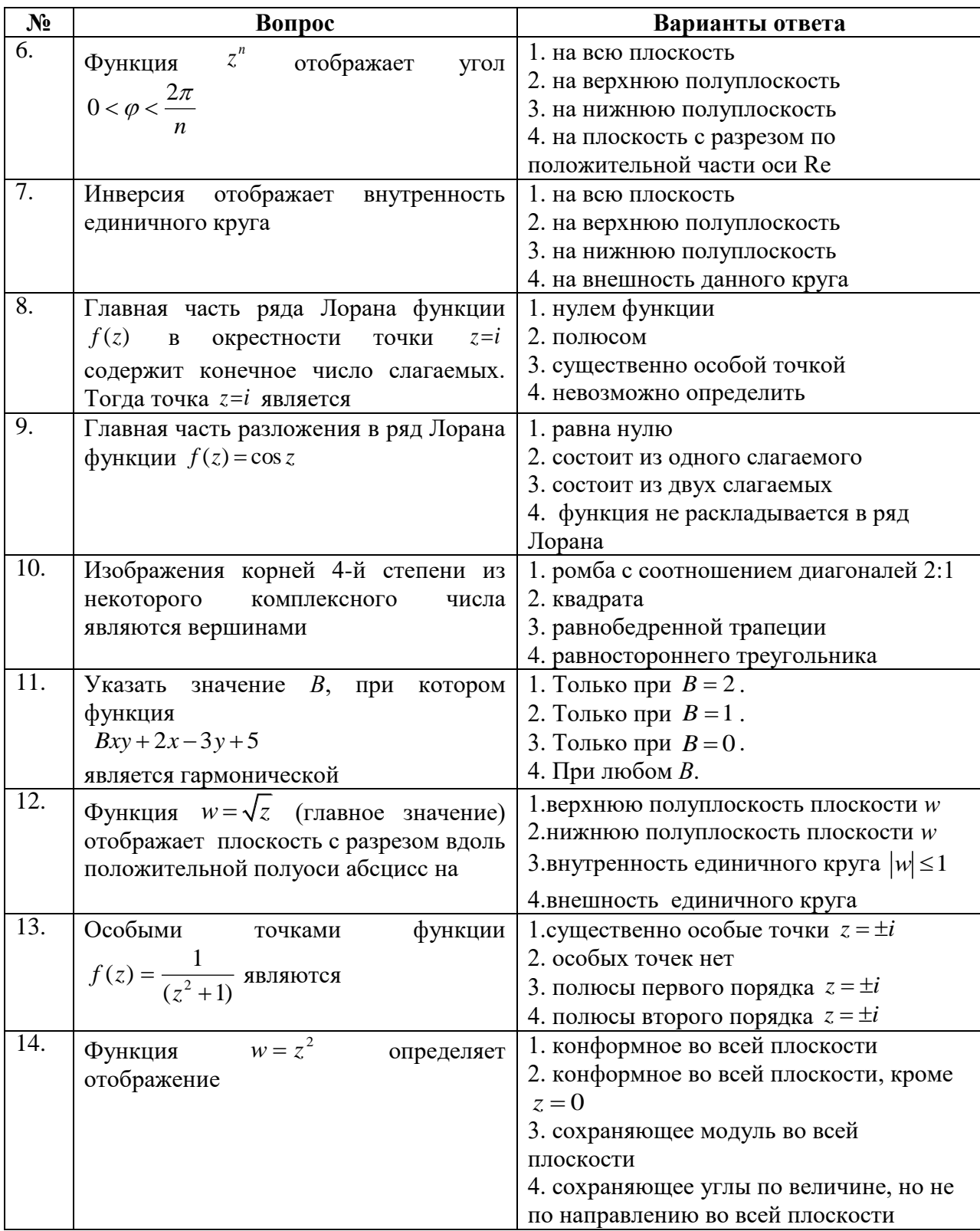

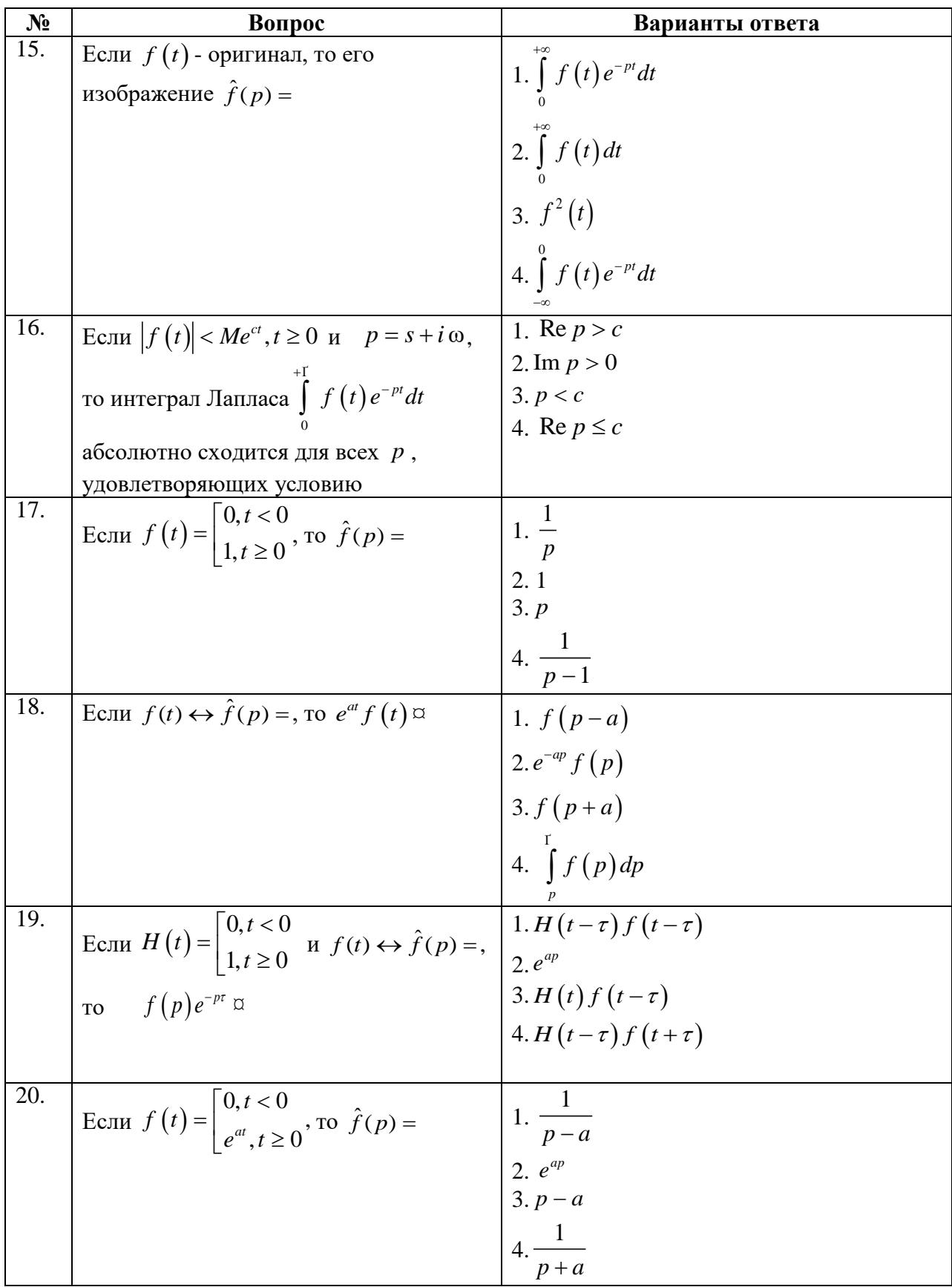

| Оценка                                       |                               |                                        |                                    |
|----------------------------------------------|-------------------------------|----------------------------------------|------------------------------------|
| $\langle 2 \rangle$<br>(неудовлетворительно) | Пороговый<br>уровень освоения | <b>Углубленный</b><br>уровень освоения | Продвинутый<br>уровень<br>освоения |
|                                              | $\langle 3 \rangle$           | $\langle 4 \rangle$                    | $\langle 5 \rangle$                |
|                                              | (удовлетворительно)           | (хорошо)                               | (отлично)                          |
| Посещение менее                              | Посещение не                  | Посещение не                           | Посещение не                       |
| 50 % лекционных и                            | менее 60 %                    | менее 70 %                             | менее 85 %                         |
| практических занятий                         | лекционных и                  | лекционных и                           | лекционных и                       |
|                                              | практических                  | практических                           | практических                       |
|                                              | занятий                       | занятий                                | занятий                            |
| Студент не знает                             | Студент                       | Студент хорошо                         | Студент в полном                   |
| значительной части                           | поверхностно знает            | знает материал,                        | объёме знает                       |
| материала, допускает                         | материал основных             | грамотно и по                          | материал,                          |
| существенные                                 | разделов и тем                | существу излагает                      | грамотно и по                      |
| ошибки в ответах на                          | учебной                       | его, допуская                          | существу излагает                  |
| вопросы                                      | дисциплины,                   | некоторые                              | его, не допуская                   |
|                                              | допускает                     | неточности в                           | существенных                       |
|                                              | неточности в ответе           | ответе на вопрос.                      | неточностей в                      |
|                                              | на вопрос                     |                                        | ответе на вопрос                   |
| Не умеет находить                            | Иногда находит                | Уверенно находит                       | Безошибочно                        |
| решения большинства                          | решения                       | решения                                | находит                            |
| предусмотренных                              | предусмотренных               | предусмотренных                        | решения                            |
| программой обучения                          | программой                    | программой                             | предусмотренных                    |
| заданий                                      | обучения заданий              | обучения заданий                       | программой                         |
|                                              |                               |                                        | обучения заданий                   |
| Большинство                                  | Предусмотренные               | Предусмотренные                        | Предусмотренные                    |
| предусмотренных                              | программой                    | программой                             | программой                         |
| программой обучения                          | обучения задания              | обучения задания                       | обучения задания                   |
| заданий не выполнено                         | выполнены                     | успешно                                | успешно                            |
|                                              | удовлетворительно             | выполнены                              | выполнены                          |

**6.2.3. Критерии оценок промежуточной аттестации (экзамен)** *Примерная шкала оценивания знаний по вопросам/выполнению заданий экзамена:*

*Примерная шкала оценивания знаний в тестовой форме:*

| Количество правильных ответов, % | <b>Опенка</b>       |  |
|----------------------------------|---------------------|--|
| 0-49                             | Неудовлетворительно |  |
| 50-70                            | Удовлетворительно   |  |
| $71 - 85$                        | Хорошо              |  |
| 86-100                           | ( )тлично           |  |

# **7. УЧЕБНО-МЕТОДИЧЕСКОЕ И ИНФОРМАЦИОННОЕ ОБЕСПЕЧЕНИЕ ДИСЦИПЛИНЫ**

#### **7.1. Основная литература**

1. Высшая математика. Том 1. Линейная алгебра. Векторная алгебра. Аналитическая геометрия [Электронный ресурс]: Учебник/ А.П. Господариков [и др.]. – Электрон. текстовые данные. – СПб.: Санкт-Петербургский горный университет, 2015. – 105 c.

http://www.bibliocomplectator.ru/book/?id=71687

2. Высшая математика. Том 2. Начало математического анализа. Дифференциальное исчисление функций одной переменной и его приложения [Электронный ресурс]: Учебник/ А.П. Господариков [и др.]. – Электрон. текстовые данные. – СПб.: Санкт-Петербургский горный университет, 2015. – 104 c.

http://www.bibliocomplectator.ru/book/?id=71688

3. Высшая математика. Том 3. Элементы высшей алгебры. Интегральное исчисление функций одной переменной и его приложения [Электронный ресурс]: Учебник/ А.П. Господариков [и др.]. – Электрон. текстовые данные. – СПб.: Санкт-Петербургский горный университет, 2015. – 102 c.

http://www.bibliocomplectator.ru/book/?id=71689

4. Высшая математика. Том 4. Дифференциальные уравнения. Ряды. Ряды Фурье и преобразование Фурье. Дифференциальное и интегральное исчисление функций нескольких переменных. Теория поля [Электронный ресурс]: Учебник/ А.П. Господариков [и др.]. – Электрон. текстовые данные. – СПб.: Санкт-Петербургский горный университет,  $2015. - 213$  c.

http://www.bibliocomplectator.ru/book/?id=71690

5. Высшая математика. Том 5. Теория вероятностей. Основы математической статистики. Теория функций комплексного переменного. Операционное исчисление [Электронный ресурс]: Учебник/ А.П. Господариков [и др.]. – Электрон. текстовые данные. – СПб.: Санкт-Петербургский горный университет, 2015. – 207 c.

http://www.bibliocomplectator.ru/book/?id=71691

6. Высшая математика: учебник / В.С. Шипачев. – М.: ИНФРА-М, 2018. – 479 с. http://znanium.com/catalog/product/851522

7. Краткий курс аналитической геометрии: Учебник/ Ефимов Н. В., 14-е изд., исправ. – М.: ФИЗМАТЛИТ, 2014. – 240 с.

http://znanium.com/catalog/product/537806

#### **7.2. Дополнительная литература**

1. Демидович, Б.П. Сборник задач и упражнений по математическому анализу [Электронный ресурс]: учебное пособие / Б.П. Демидович. – Электрон. дан. – Санкт-Петербург: Лань, 2018. – 624 с.

https://e.lanbook.com/book/99229

2. Клетеник, Д.В. Сборник задач по аналитической геометрии [Электронный ресурс]: учебное пособие / Д.В. Клетеник ; Под ред. Н.В. Ефимова. – Электрон. дан. – Санкт-Петербург: Лань, 2018. – 224 с.

https://e.lanbook.com/book/103191

3. Фихтенгольц, Г.М. Основы математического анализа. В 2-х тт. Том 1 [Электронный ресурс]: учебник / Г.М. Фихтенгольц. – Электрон. дан. – Санкт-Петербург: Лань, 2015. – 448 с.

https://e.lanbook.com/book/65055

4. Фихтенгольц, Г.М. Основы математического анализа. В 2-х тт. том 2-й [Электронный ресурс]: учебник / Г.М. Фихтенгольц. – Электрон. дан. – Санкт-Петербург: Лань, 2008. – 464 с.

https://e.lanbook.com/book/411

5. Свешников, А.А. Сборник задач по теории вероятностей, математической статистике и теории случайных функций [Электронный ресурс] : учебное пособие / А.А. Свешников ; под ред. Свешникова А.А.. – Электрон. дан. – Санкт-Петербург: Лань, 2013. – 448 с.

https://e.lanbook.com/book/5711

6. Математический практикум. Часть 1. Линейная алгебра. Векторная алгебра. Аналитическая геометрия. Учебно-методическое пособие / А.П. Господариков, О.Е. Карпухина, М.А. Керейчук, В.А.Семенов, Т.С. Обручева. Национальный минеральносырьевой университет «Горный». – СПб, 2013. – 102 с.

http://irbis.spmi.ru/jirbis2/index.php?option=com\_irbis&view=irbis&Itemid=374&task=s et\_static\_req&bns\_string=NWPIB,ELC,ZAPIS&req\_irb=<.>I=%D0%90%2088705%2F%D0% 9C%2034%2D730897605<.>

7. Математический практикум. Часть 2. Начало математического анализа. Дифференциальное исчисление функции одной переменной и его приложения: Учебнометодическое пособие / А.П. Господариков, М.А. Зацепин, В.В. Тарабан, Т.С. Обручева. Национальный минерально-сырьевой университет «Горный». – СПб, 2014. – 114 с.

http://irbis.spmi.ru/jirbis2/index.php?option=com\_irbis&view=irbis&Itemid=374&task=s et\_static\_req&bns\_string=NWPIB,ELC,ZAPIS&req\_irb=<.>I=%D0%90%2088717%2F%D0% 9C%2034%2D986151<.>

8. Математический практикум. Часть 3. Неопределенный интеграл. Определенный интеграл. Дифференциальное исчисление функции нескольких переменных. Учебнометодическое пособие / А.П. Господариков, М.А. Зацепин, В.А. Семенов, С.Е. Мансурова. Национальный минерально-сырьевой университет «Горный». – СПб, 2014. – 162 с.

http://irbis.spmi.ru/jirbis2/index.php?option=com\_irbis&view=irbis&Itemid=374&task=s et static req&bns string=NWPIB,ELC,ZAPIS&req irb=<.>I=%D0%90%2088717%2F%D0% 9C%2034%2D533720026<.>

9. Математический практикум. Часть 4. Дифференциальные уравнения. Ряды. Ряды Фурье. Интегральное исчисление функции нескольких переменных. Учебно-методическое пособие / А.П. Господариков, Т.Р. Акчурин, С.Е. Мансурова, Т.С. Обручева, А.А. Яковлева. Национальный минерально-сырьевой университет «Горный». – СПб, 2014. – 152 с.

http://irbis.spmi.ru/jirbis2/index.php?option=com\_irbis&view=irbis&Itemid=374&task=s et static req&bns string=NWPIB,ELC,ZAPIS&req irb=<.>I=%D0%90%2088717%2F%D0% 9C%2034%2D147020047<.>

10. Математический практикум. Часть 5. Теория вероятностей и основы математической статистики. Теория функций комплексной переменной. Операционное исчисление. Элементы теории поля: Учебно-методическое пособие / А.П. Господариков, В.В. Ивакин, И.А. Лебедев, С.Е. Мансурова, А.А. Яковлева. Национальный минеральносырьевой университет «Горный». – СПб, 2014. – 187 с.

http://irbis.spmi.ru/jirbis2/index.php?option=com\_irbis&view=irbis&Itemid=374&task=s et\_static\_req&bns\_string=NWPIB,ELC,ZAPIS&req\_irb=<.>I=%D0%90%2088717%2F%D0% 9C%2034%2D907324<.>

#### **7.3. Базы данных, электронно-библиотечные системы, информационно-справочные и поисковые системы**

1. Европейская цифровая библиотека Europeana: http://www.europeana.eu/portal

2. КонсультантПлюс: справочно-поисковая система [Электронный ресурс]. http://www.consultant.ru

3. Информационно-издательский центр по геологии и недропользованию Министерства природных ресурсов и экологии Российской Федерации - ООО "ГЕОИНФОРММАРК": http://www.geoinform.ru

4. Информационно-аналитический центр «Минерал»: http://www.mineral.ru

5. Мировая цифровая библиотека: http://wdl.org/ru

6. Научная электронная библиотека «Scopus»: https://www.scopus.com

7. Научная электронная библиотека ScienceDirect: http://www.sciencedirect.com

8. Научная электронная библиотека «eLIBRARY»: https://elibrary.ru

9. Портал «Гуманитарное образование» http://www.humanities.edu.ru

10. Федеральный портал «Российское образование» http://www.edu.ru

11. Федеральное хранилище «Единая коллекция цифровых образовательных ресурсов» http://school-collection.edu.ru

12. Поисковые системы Yandex, Rambler, Yahoo и др.

13. Электронно-библиотечная система издательского центра «Лань»: https://e.lanbook.com/books

14. Электронная библиотека Российской Государственной Библиотеки (РГБ): http://elibrary.rsl.ru

15. Электронная библиотека учебников: http://studentam.net

16. Электронно-библиотечная система «ЭБС ЮРАЙТ»: http://www.biblio-online.ru.

17. Электронная библиотечная система «Национальный цифровой ресурс «Руконт»»: http://rucont.ru

18. Электронно-библиотечная система http://www.sciteclibrary.ru

#### **7.4. Учебно-методическое обеспечение самостоятельной работы студента**

1. Шабаева М.Б. Элементы математической статистики. Методические указания для самостоятельной работы. - Горный университет, 2013.

http://irbis.spmi.ru/jirbis2/index.php?option=com\_irbis&view=irbis&Itemid=402&task=s et\_static\_req&bns\_string=NWPIB,ELC,ZAPIS&req\_irb=<.>I=%D0%90%2088573%2F%D0% 9C%2034%2D415835950<.>

2. Господариков А.П., Ивакин В.В., Лебедев И.А., Зацепин М.А. Высшая математика. Линейная и векторная алгебра. Аналитическая геометрия. Линейное программирование. Учебное пособие.- Горный университет, 2013.

http://irbis.spmi.ru/jirbis2/index.php?option=com\_irbis&view=irbis&Itemid=374&task=s et static req&bns string=NWPIB,ELC,ZAPIS&req irb=<.>I=%D0%90%2088455%2F%D0% 92%2093%2D760711<.>

3. Господариков А.П., Ивакин В.В., Лебедев И.А., Зацепин М.А. Высшая математика. Математический анализ. Учебное пособие. - Горный университет, 2013.

http://irbis.spmi.ru/jirbis2/index.php?option=com\_irbis&view=irbis&Itemid=374&task=s et static req&bns string=NWPIB,ELC,ZAPIS&req irb=<.>I=%D0%90%2088660%2F%D0% 92%2093%2D605742<.>

4. Господариков А.П., Ивакин В.В., Лебедев И.А., Зацепин М.А. Высшая математика. Теория вероятностей и основы математической статистики. Учебное пособие.- Горный университет, 2013.

http://irbis.spmi.ru/jirbis2/index.php?option=com\_irbis&view=irbis&Itemid=374&task=s et static req&bns string=NWPIB,ELC,ZAPIS&req irb=<.>I=%D0%90%2088456%2F%D0% 92%2093%2D321674<.>

5. Господариков А.П. и др. Теория поля. Ряды Фурье. Операционное исчисление. Математическая физика. Математическая статистика. Линейное программирование (сборник РГЗ) / Учебно-методическое пособие – Горный университет, 2013.

http://irbis.spmi.ru/jirbis2/index.php?option=com\_irbis&view=irbis&Itemid=374&task=s et static req&bns string=NWPIB,ELC,ZAPIS&req irb=<.>I=%D0%90%2088690%2F%D0% 92%2093%2D462777832<.>

6. Господариков А.П. и др. Линейная алгебра. Аналитическая геометрия. Дифференциальное исчисление функций одной переменной (сборник РГЗ) / Учебнометодическое пособие – Горный университет, 2013.

http://irbis.spmi.ru/jirbis2/index.php?option=com\_irbis&view=irbis&Itemid=374&task=s et\_static\_req&bns\_string=NWPIB,ELC,ZAPIS&req\_irb=<.>I=%D0%90%2088445%2F%D0% 92%2093%2D702277<.>

7. Лебедев И.А., Зацепин М.А. Введение в основной курс математики. Методические указания к самостоятельной работе. - Горный университет, 2013.

http://irbis.spmi.ru/jirbis2/index.php?option=com\_irbis&view=irbis&Itemid=402&task=s et\_static\_req&bns\_string=NWPIB,ELC,ZAPIS&req\_irb=<.>I=%D0%90%2088699%2F%D0% 92%2024%2D180391<.>

8. Ивакин В.В., Лебедев И.А. Определенный интеграл. Нестандартные задачи. Методические указания для самостоятельной работы. – Горный университет, 2016.

https://lk.spmi.ru/~gw3R5

9. Ивакин В.В., Лебедев И.А. Определенный интеграл и прикладные задачи. Методические указания для самостоятельной работы. – Горный университет, 2016.

https://lk.spmi.ru/~gw3R5

10. Шабаева М.Б. Элементы математической статистики. Методические указания для самостоятельной работы. - Горный университет, 2016.

https://lk.spmi.ru/~dWLmv

### **9. МАТЕРИАЛЬНО-ТЕХНИЧЕСКОЕ ОБЕСПЕЧЕНИЕ ДИСЦИПЛИНЫ**

#### **8.1. Материально-техническое оснащение аудиторий.**

Специализированные аудитории, используемые при проведении лекционных и практических занятий, оснащены мультимедийными проекторами и комплектом аппаратуры, позволяющей демонстрировать текстовые и графические материалы.

Лекционный курс читается с мультимедийным сопровождением – демонстрацией презентационного материала с помощью мультимедийного проектора.

Аудитории для практических занятий обеспечены стендовыми материалами по всем разделам дисциплины «Математика».

#### **8.1.1. Аудитории для проведения лекционных занятий (Инженерный корпус)** *128 посадочных мест*

Оснащенность: Стол – 65 шт., стул – 128 шт., кресло преподавателя – 1 шт., адаптер WU3-AA - 1 шт., источник бесперебойного питания 9130, PW9130i1000T-XL - 1 шт., коммутатор Cypress CDPS-UH4H1 HFS - 1 шт., компьютер 400 G1, N9E88ES - 1 шт., крепление потолочное PRS-KIT1420 – 1 шт., микрофон головной MW1-HMC – 1 шт., микшер TSD-MIX31RL - 1 шт., монитор PROLITETF1734MC-B1X - 1 шт., панель наборная KramerFRAME-1G/US(G) - 1 шт., панель управления Kramer RC-6IR - 1 шт., передатчик MW1-LTX-F4 - 1 шт., передатчик сигналов CH-507TXBD - 1 шт., переходник HDMI W-H(G) - 1 шт., приемник MW1-RX-F4 – 1 шт., приемник сигналов CH-507RXBD – 1 шт., проектор XEED WUX6010 – 1 шт., система акустическая Sound SM52T-WH - 8 шт., усилитель САР224, усилитель Cypress CLUX-11SA - 1 шт., шкаф монтажный WR 6612.710 - 1 шт., экран SCM-4308 - 1 шт., доска настенная белая магнитно-маркерная «Magnetoplan» - 1 шт., переносная настольная трибуна – 1 шт., плакат – 9 шт.

Перечень лицензионного программного обеспечения: Microsoft Windows 7 Professional Microsoft Open License 49379550 от 29.11.2011, Microsoft Office 2007 Professional Plus Microsoft Open License 46431107 от 22.01.2010, CorelDRAW Graphics Suite X5, Autodesk product: Building Design Suite Ultimate 2016, product Key: 766H1, Kaspersky Endpoint Security, 7-zip (свободно распространяемое ПО), Foxit Reader (свободно распространяемое ПО), Foxit Reader (свободно распространяемое ПО), SeaMonkey (свободно распространяемое ПО), Chromium (свободно распространяемое ПО), Java Runtime Environment (свободно распространяемое ПО), doPDF (свободно распространяемое ПО), GNU Image Manipulation Program (свободно распространяемое ПО), Inkscape (свободно распространяемое ПО), XnView (свободно распространяемое ПО), K-Lite Codec Pack (свободно распространяемое ПО), FAR Manager (свободно распространяемое ПО).

*48 посадочных мест*

Оснащенность: Стол аудиторный для студентов – 25 шт., стул – 48 шт., кресло преподавателя – 1 шт., доска настенная белая магнитно-маркерная «Magnetoplan» - 1 шт, переносная настольная трибуна – 1 шт., плакаты – 8 шт., стойка мобильная – 1 шт., экран SCM-16904 Champion – 1 шт., проектор XEED WUX450ST – 1 шт., ноутбук 90NB0AQ2-M01400 - 1 шт., источник бесперебойного питания Protection Station 800 USB DIN – 1 шт.

Перечень лицензионного программного обеспечения: Microsoft Windows 8 Professional (ГК № 875-09/13 от 30.09.2013 "На поставку компьютерной техники"), Microsoft Office 2007 Professional Plus Microsoft Open License 46431107 от 22.01.2010 CorelDRAW Graphics Suite X5 , Autodesk product: Building Design Suite Ultimate 2016, product Key: 766H1, Kaspersky Endpoint Security , 7-zip (свободно распространяемое ПО), Foxit Reader (свободно распространяемое ПО), Foxit Reader (свободно распространяемое ПО), SeaMonkey (свободно распространяемое ПО), Chromium (свободно распространяемое ПО), Java Runtime Environment (свободно распространяемое ПО), doPDF (свободно распространяемое ПО), GNU Image Manipulation Program (свободно распространяемое ПО), Inkscape (свободно распространяемое ПО), XnView (свободно распространяемое ПО), K-Lite Codec Pack (свободно распространяемое ПО), FAR Manager (свободно распространяемое ПО).

#### **8.1.2. Аудитории для проведения практических занятий**

*28 посадочных мест*

Оснащенность: Стол аудиторный для студентов – 15 шт., стул – 28 шт., кресло преподавателя – 1 шт., доска настенная белая магнитно-маркерная «Magnetoplan» - 1 шт., переносная настольная трибуна – 1 шт., плакат – 4 шт.

Перекатная мультимедийная установка (ноутбук Acer Aspire7720 (Intel(R) Core (TM)2 Duo CPU T7700 2.40GHz 2 ГБ); мышь проводная Genius Laser; проектор DLP Texas Instruments VLT-XD600LP; стойка передвижная металлическая многоярусная).

Перечень лицензионного программного обеспечения: Microsoft Windows Pro 7 RUS (Контракт № 0372100009514000092-0003177-01 от 02.09.2014, период поддержки до 2020 года), Microsoft Office Std 2007 RUS (Контракт № 0372100009514000092-0003177-01 от 09.10.2014), Microsoft Open License 46082032 от 30.10.2009 , Антивирусное программное обеспечение Kaspersky Endpoint Security , 7-zip (свободно распространяемое ПО), FoxitReader (свободно распространяемое ПО), SeaMonkey (свободно распространяемое ПО), Chromium (свободно распространяемое ПО), Java 8 RuntimeEnvironment (свободно распространяемое ПО), doPDF (свободно распространяемое ПО), GNU ImageManipulationProgram (свободно распространяемое ПО), Inkscape (свободно распространяемое ПО), XnView (свободно распространяемое ПО), K-LiteCodecPack (свободно распространяемое ПО), FAR Manager(свободно распространяемое ПО). *30 посадочных мест*

Оснащенность: Стол аудиторный для студентов – 16 шт., стул – 30 шт., кресло преподавателя – 1 шт., доска настенная белая магнитно-маркерная «Magnetoplan» - 1 шт., переносная настольная трибуна – 1 шт., плакат – 4 шт.

Перекатная мультимедийная установка (ноутбук Acer Aspire7720 (Intel(R) Core (TM)2 Duo CPU T7700 2.40GHz 2 ГБ); мышь проводная Genius Laser; проектор DLP Texas Instruments VLT-XD600LP; стойка передвижная металлическая многоярусная).

Перечень лицензионного программного обеспечения: Microsoft Windows Pro 7 RUS (Контракт № 0372100009514000092-0003177-01 от 02.09.2014, период поддержки до 2020 года), Microsoft Office Std 2007 RUS (Контракт № 0372100009514000092-0003177-01 от 09.10.2014), Microsoft Open License 46082032 от 30.10.2009 , Антивирусное программное обеспечение Kaspersky Endpoint Security , 7-zip (свободно распространяемое ПО), FoxitReader (свободно распространяемое ПО), SeaMonkey (свободно распространяемое ПО), Chromium (свободно распространяемое ПО), Java 8 RuntimeEnvironment (свободно распространяемое ПО), doPDF (свободно распространяемое ПО), GNU ImageManipulationProgram (свободно распространяемое ПО), Inkscape (свободно распространяемое ПО), XnView (свободно распространяемое ПО), K-LiteCodecPack (свободно распространяемое ПО), FAR Manager(свободно распространяемое ПО). *16 посадочных мест*

Оснащенность: Стол компьютерный – 6 шт., кресло преподавателя – 17 шт., моноблок LenovoM93ZIntelQ87 - 16 шт. (возможность доступа к сети «Интернет»), доска настенная белая магнитно-маркерная «Magnetoplan» - 1 шт., переносная настольная трибуна – 1 шт., плакат – 8 шт.

Перечень лицензионного программного обеспечения: Microsoft Windows 7 Professional Microsoft Open License 49379550 от 29.11.2011, Microsoft Office 2007 Professional Plus Microsoft Open License 46431107 от 22.01.2010, CorelDRAW Graphics Suite X5 , Autodesk product: Building Design Suite Ultimate 2016, product Key: 766H1, Kaspersky Endpoint Security , 7-zip (свободно распространяемое ПО), Foxit Reader (свободно распространяемое ПО), Foxit Reader (свободно распространяемое ПО), SeaMonkey (свободно распространяемое ПО), Chromium (свободно распространяемое ПО), Java Runtime Environment (свободно распространяемое ПО), doPDF (свободно распространяемое ПО), GNU Image Manipulation Program (свободно распространяемое ПО), Inkscape (свободно распространяемое ПО), XnView (свободно распространяемое ПО), K-Lite Codec Pack (свободно распространяемое ПО), FAR Manager (свободно распространяемое ПО).

#### **8.2. Помещения для самостоятельной работы:**

1. Оснащенность помещения для самостоятельной работы (Учебный центр №1): 13 посадочных мест. Стул – 25 шт., стол – 2 шт., стол компьютерный – 13 шт., шкаф – 2 шт., доска аудиторная маркерная – 1 шт., АРМ учебное ПК (монитор + системный блок) – 14 шт. Доступ к сети «Интернет», в электронную информационно-образовательную среду Университета.

Перечень лицензионного программного обеспечения: Microsoft Windows 7 Professional (Договор № 1105-12/11 от 28.12.2011 «На поставку компьютерного оборудования» , Microsoft Open License 49379550 от 29.11.2011 ); Microsoft Office 2007 Professional Plus (Microsoft Open License 45207312 от 03.03.2009), антивирусное программное обеспечение: Kaspersky Endpoint Security , 7-zip (свободно распространяемое ПО), Foxit Reader (свободно распространяемое ПО), Foxit Reader (свободно распространяемое ПО), SeaMonkey (свободно распространяемое ПО), Chromium (свободно распространяемое ПО), Java Runtime Environment (свободно распространяемое ПО), doPDF (свободно распространяемое ПО), GNU Image Manipulation Program (свободно распространяемое ПО), Inkscape (свободно распространяемое ПО), XnView (свободно распространяемое ПО), K-Lite Codec Pack (свободно распространяемое ПО), FAR Manager (свободно распространяемое ПО).

2. Оснащенность помещения для самостоятельной работы (Учебный центр №2): 17 посадочных мест. Доска для письма маркером – 1 шт., рабочие места студентов, оборудованные ПК с доступом в сеть Университета – 17 шт., мультимедийный проектор – 1 шт., АРМ преподавателя для работы с мультимедиа – 1 шт. (системный блок, мониторы – 2 шт.), стол – 18 шт., стул – 18 шт. Доступ к сети «Интернет», в электронную информационно-образовательную среду Университета.

Перечень лицензионного программного обеспечения: Microsoft Windows 7 Professional (Договор № 1105-12/11 от 28.12.2011 «На поставку компьютерного оборудования» , Microsoft Open License 49379550 от 29.11.2011 ); Microsoft Office 2007 Professional Plus (Microsoft Open License 45207312 от 03.03.2009), антивирусное программное обеспечение: Kaspersky Endpoint Security , 7-zip (свободно распространяемое ПО), Foxit Reader (свободно распространяемое ПО), Foxit Reader (свободно распространяемое ПО), SeaMonkey (свободно распространяемое ПО), Chromium (свободно распространяемое ПО), Java Runtime Environment (свободно распространяемое ПО), doPDF (свободно распространяемое ПО), GNU Image Manipulation Program (свободно распространяемое ПО), Inkscape (свободно распространяемое ПО),

XnView (свободно распространяемое ПО), K-Lite Codec Pack (свободно распространяемое ПО), FAR Manager (свободно распространяемое ПО).

3. Оснащенность помещения для самостоятельной работы (Инженерный корпус): 16 посадочных мест. Стол компьютерный для студентов (тип 4) - 3 шт., стол компьютерный для студентов (тип 6) - 2 шт., стол компьютерный для студентов (тип 7) - 1 шт., кресло преподавателя (сетка, цвет черный) - 17 шт., доска напольная мобильная белая магнитно-маркерная «Magnetoplan» 1800мм×1200мм - 1 шт., моноблок Lenovo M93Z Intel Q87 - 17 шт., плакат - 5 шт. Доступ к сети «Интернет», в электронную информационно-образовательную среду Университета.

Перечень лицензионного программного обеспечения: Microsoft Windows 7 Professional (Microsoft Open License 49379550 от 29.11.2011); Microsoft Office 2007 Professional Plus (Microsoft Open License 46431107 от 22.01.2010 ); CorelDRAW Graphics Suite X5 (a), Autodesk product: Building Design Suite Ultimate 2016, product Key: 766H1, антивирусное программное обеспечение: Kaspersky Endpoint Security , 7-zip (свободно распространяемое ПО), Foxit Reader (свободно распространяемое ПО), Foxit Reader (свободно распространяемое ПО), SeaMonkey (свободно распространяемое ПО), Chromium (свободно распространяемое ПО), Java Runtime Environment (свободно распространяемое ПО), doPDF (свободно распространяемое ПО), GNU Image Manipulation Program (свободно распространяемое ПО), Inkscape (свободно распространяемое ПО), XnView (свободно распространяемое ПО), K-Lite Codec Pack (свободно распространяемое ПО), FAR Manager (свободно распространяемое ПО), Cisco Packet Tracer 7.1 (свободно распространяемое ПО), Quantum GIS (свободно распространяемое ПО), Python (свободно распространяемое ПО), R (свободно распространяемое ПО), Rstudio (свободно распространяемое ПО), SMath Studio (свободно распространяемое ПО), GNU Octave (свободно распространяемое ПО), Scilab (свободно распространяемое ПО).

#### **8.3. Помещения для хранения и профилактического обслуживания оборудования:**

1. Центр новых информационных технологий и средств обучения

(Учебный центр №1):

Оснащенность: персональный компьютер - 2 шт. (доступ к сети «Интернет»), монитор - 4 шт., сетевой накопитель - 1 шт., источник бесперебойного питания - 2 шт., телевизор плазменный Panasonic - 1 шт., точка Wi-Fi - 1 шт., паяльная станция - 2 шт., дрель - 5 шт., перфоратор - 3 шт., набор инструмента - 4 шт., тестер компьютерной сети - 3 шт., баллон со сжатым газом - 1 шт., паста теплопроводная - 1 шт., пылесос - 1 шт., радиостанция - 2 шт., стол – 4 шт., тумба на колесиках - 1 шт., подставка на колесиках - 1 шт., шкаф - 5 шт., кресло - 2 шт., лестница Alve - 1 шт.

Перечень лицензионного программного обеспечения: Microsoft Windows 7 Professional (Лицензионное соглашение Microsoft Open License 60799400 от 20.08.2012), Microsoft Office 2010 Professional Plus (Лицензионное соглашение Microsoft Open License 60799400 от 20.08.2012), антивирусное программное обеспечение: Kaspersky Endpoint Security , 7-zip (свободно распространяемое ПО), Foxit Reader (свободно распространяемое ПО), Foxit Reader (свободно распространяемое ПО), SeaMonkey (свободно распространяемое ПО), Chromium (свободно распространяемое ПО), Java Runtime Environment (свободно распространяемое ПО), doPDF (свободно распространяемое ПО), GNU Image Manipulation Program (свободно распространяемое ПО), Inkscape (свободно распространяемое ПО), XnView (свободно распространяемое ПО), K-Lite Codec Pack (свободно распространяемое ПО), FAR Manager (свободно распространяемое ПО).

2. Центр новых информационных технологий и средств обучения

(Учебный центр №2):

Оснащенность: стол - 5 шт., стул - 2 шт., кресло - 2 шт., шкаф - 2 шт., персональный компьютер - 2 шт. (доступ к сети «Интернет»), монитор - 2 шт., МФУ - 1

шт., тестер компьютерной сети - 1 шт., баллон со сжатым газом - 1 шт., шуруповерт - 1 шт.

Перечень лицензионного программного обеспечения: Microsoft Windows 7 Professional (Лицензионное соглашение Microsoft Open License 60799400 от 20.08.2012), Microsoft Office 2007 Professional Plus (Лицензионное соглашение Microsoft Open License 46431107 от 22.01.2010), антивирусное программное обеспечение: Kaspersky Endpoint Security , 7-zip (свободно распространяемое ПО), Foxit Reader (свободно распространяемое ПО), Foxit Reader (свободно распространяемое ПО), SeaMonkey (свободно распространяемое ПО), Chromium (свободно распространяемое ПО), Java Runtime Environment (свободно распространяемое ПО), doPDF (свободно распространяемое ПО), GNU Image Manipulation Program (свободно распространяемое ПО), Inkscape (свободно распространяемое ПО), XnView (свободно распространяемое ПО), K-Lite Codec Pack (свободно распространяемое ПО), FAR Manager (свободно распространяемое ПО).

3. Центр новых информационных технологий и средств обучения (Инженерный корпус):

Оснащенность: стол - 2 шт., стул - 4 шт., кресло - 1 шт., шкаф - 2 шт., персональный компьютер - 1 шт. (доступ к сети «Интернет»), веб-камера Logitech HD

C510 - 1 шт., колонки Logitech - 1 шт., тестер компьютерной сети - 1 шт., дрель - 1 шт., телефон - 1 шт., набор ручных инструментов - 1 шт. Перечень лицензионного программного обеспечения: Microsoft Windows 7

Professional (Лицензионное соглашение Microsoft Open License 48358058 от 11.04.2011), Microsoft Office 2007 Professional Plus (Лицензионное соглашение Microsoft Open License 46431107 от 22.01.2010), антивирусное программное обеспечение: Kaspersky Endpoint Security, 7-zip (свободно распространяемое ПО), Foxit Reader (свободно распространяемое ПО), Foxit Reader (свободно распространяемое ПО), SeaMonkey (свободно распространяемое ПО), Chromium (свободно распространяемое ПО), Java Runtime Environment (свободно распространяемое ПО), doPDF (свободно распространяемое ПО), GNU Image Manipulation Program (свободно распространяемое ПО), Inkscape (свободно распространяемое ПО), XnView (свободно распространяемое ПО), K-Lite Codec Pack (свободно распространяемое ПО), FAR Manager (свободно распространяемое ПО).

**8.4. Лицензионное программное обеспечение:**

1. Microsoft Windows 7 Professional (ГК № 671-08/12 от 20.08.2012 «На поставку продукции» , Microsoft Open License 49379550 от 29.11.2011 , Договор № 1105-12/11 от 28.12.2011 «На поставку компьютерного оборудования» , Лицензионное соглашение Microsoft Open License 60799400 от 20.08.2012), Лицензионное соглашение Microsoft Open License 48358058 от 11.04.2011).

2. Microsoft Windows 8 Professional (ГК № 875-09/13 от 30.09.2013 «На поставку компьютерной техники» ).

3. Microsoft Office 2007 Professional Plus (Microsoft Open License 46082032 от 30.10.2009 , Лицензионное соглашение Microsoft Open License 46431107 от 22.01.2010, Microsoft Open License 45207312 от 03.03.2009).